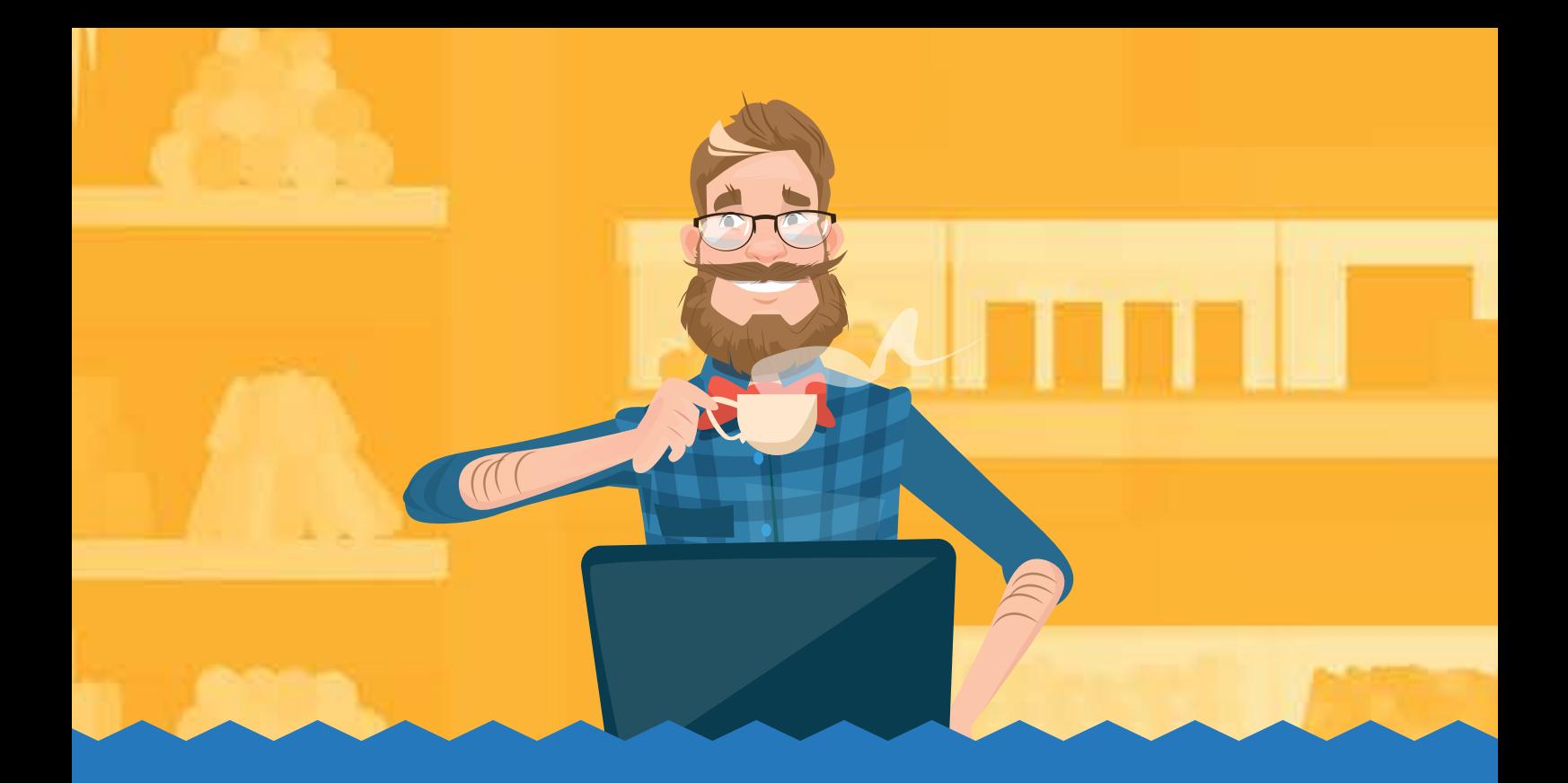

# **CARTILHA DO FORNECEDOR**

# SICAF 100% DIGITAL

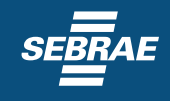

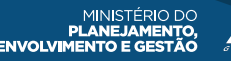

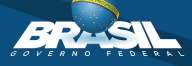

#### O QUE É?

Todas as pessoas físicas ou jurídicas que têm interesse em participar das licitações do Governo Federal precisam se cadastrar no Sistema de Cadastramento Unificado de Fornecedores (SICAF), mantido pelos órgãos e entidades que compõem o Sistema de Serviços Gerais (SISG). Com o SICAF 100% Digital, o fornecedor não precisará entregar seus documentos em um posto físico de atendimento (unidade cadastradora). O SICAF é e continuará sendo gratuito.

#### pra que serve?

É um sistema que viabiliza a participação dos fornecedores nas compras governamentais. Após a inscrição no SICAF, o fornecedor estará cadastrado perante qualquer órgão ou entidade integrante do SISG ou que tenha aderido ao Sistema Integrado de Administração de Serviços Gerais (SIASG), em todo o território nacional. O registro cadastral, assim como sua renovação, será válido pelo prazo de um ano.

#### Quando a nova versão do sistema estará disponível?

A mudança ocorrerá em 25 de junho de 2018.

#### Como faço o cadastramento no SICAF 100% Digital?

**1) Ter Cadastro no Brasil Cidadão (plataforma de autenticação digital do cidadão):**

#### **https://scp.brasilcidadao.gov.br**

- **2) Possuir Certificado Digital Válido:**
- Por enquanto, somente e-CPF, padrão ICP Brasil.

#### **3) Acessar o sistema:**

- Realizar o login com certificado digital;
- Informar RG e e-mail;
- Alterar o Responsável pelo Cadastro, se necessário;
- **4) Realizar o Credenciamento:**
	- **-** Acessar a funcionalidade no menu Cadastro / Nível I Credenciamento;
	- Informar o CPF/CNPJ e Credenciar;

#### Como obter o certificado digital?

Se você é fornecedor e ainda não possui certificação digital, acesse as orientações no site:

#### **http://www.iti.gov.br/certificado-digital**

#### Por que a obrigatoriedade do certificado digital para o SICAF?

- Mais segurança nas transações;
- Agilidade;
- Integridade; e
- Eliminação de custos com impressões, cópias, autenticações e deslocamentos, entre outras vantagens.

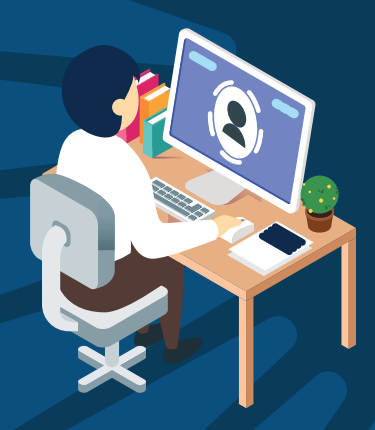

#### Quem pode acessar/alterar o cadastro?

Somente o CPF responsável pelo cadastro do SICAF **(A)** poderá acessar/alterar o cadastro do fornecedor (incluir informações e arquivos).

• No caso de Fornecedor Pessoa Física, o próprio usuário logado é o responsável pelo Cadastro no SICAF, não sendo possível a alteração deste CPF.

• No caso de Fornecedor Pessoa Jurídica, qualquer um dos seguintes usuários (CPFs) poderá alterar o responsável pelo cadastro:

**(B)** - qualquer sócio pessoa física (conforme dados obtidos da Receita Federal); e **(C)** - responsável pela PJ na Receita Federal (CPF vinculado a CNPJ).

*\*"B" ou "C" poderão indicar qualquer CPF para assumir a função de "A". Contudo, "A" somente pode delegar sua função para "B" ou "C".*

#### Como faço para participar das compras (pregões, cotações e RDC)?

Acesse o Portal de Compras Governamentais → Posso Ajudar? Fornecedores

Cadastro ComprasNet

Acesse: **https://www.comprasnet.gov.br/acesso.asp?url=/cadastro/cadastronovo.asp**

Fornecedor que já possui o cadastro no SICAF ainda estará vinculado a uma UASG?

Não. Com o SICAF 100% Digital, o responsável pela atualização dos documentos será o próprio fornecedor.

#### Onde encontro orientações oficiais sobre SICAF e Compras Públicas?

No Portal de Compras Governamentais

Acesse: **https://www.comprasgovernamentais.gov.br/index.php/sicaf**

### O SICAF É E CONTINUARÁ SENDO GRATUITO!

#### DÚVIDAS

Central de Atendimento ao Usuário Canais: 0800 978 9001 http://portaldeservicos.planejamento.gov.br Portal de Compras: https://www.comprasgovernamentais.gov.br/

#### Perguntas frequentes

Acesse: https://www.comprasgovernamentais.gov.br/index.php/sicaf-100digital-faq

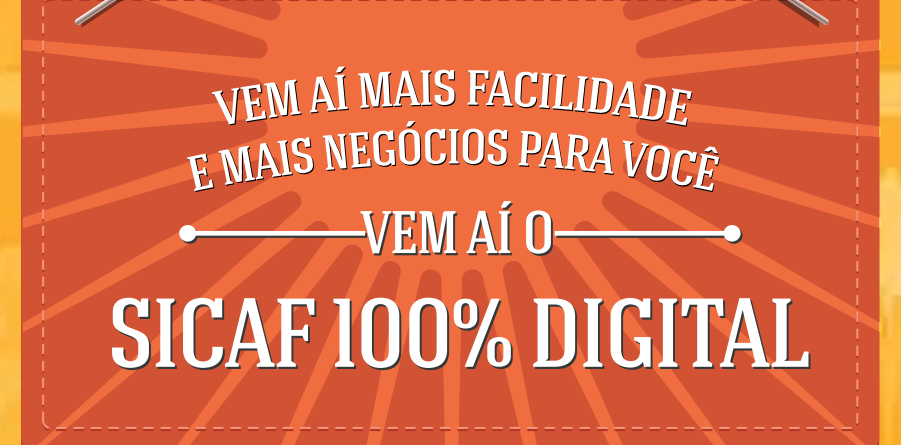

## SAIBA MAIS:

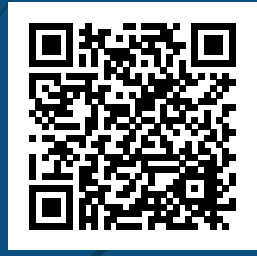